# **Apprendre les bases du tableur Excel**

# **OBJECTIF DE LA FORMATION**

À l'issue de cette formation en ligne, les participants seront capables d'utiliser les bases d'un tableur Excel

# **MODALITÉS PÉDAGOGIQUES**

Ce cours est structuré de manière à être suivi dans un ordre logique d'apprentissage, avec des objectifs d'apprentissage propres à chaque chapitre, ainsi que des visuels, des quiz et des exercices qui viennent accompagner l'intervention du formateur afin d'aider à appréhender et maîtriser les notions explicitées

# **DISPOSITIFS D'ÉVALUATION**

Évaluations formatives durant l'action par divers quiz, travaux pratiques, exercices et études de cas

Évaluation des acquis en fin de formation sous forme de questionnaire (QCM, QCO, QCU)

Évaluation à chaud de l'action de formation réalisée en fin de parcours afin de mesurer le niveau de satisfaction

#### **VALIDATION**

Certificat de réalisation de formation

# **PUBLIC**

Débutant sur Excel ou possédant les bases d'utilisation du logiciel, et qui souhaitent progresser dans leur utilisation du tableur

### **PRÉREQUIS**

Aucun prérequis nécessaire

### **DURÉE**

2 jours, soit 12 heures, en distanciel (E-Learning), adaptable selon les besoins

### **MODALITÉS ET DELAIS D'ACCÈS**

Inscription définitive par la signature de la convention sous 10 jours après accord de principe

Formation possible chez le client, en intra ou inter

# **OBJECTIFS PÉDAGOGIQUES**

- Acquérir les fondamentaux du logiciel
- Savoir créer des tableaux
- Utiliser les fonctions de calcul
- Mettre en place des tableaux croisés dynamiques

#### **PROGRAMME**

#### ▪ **Les fondamentaux**

- Lancement et repérage dans Excel
- Customisation de document
- Sauvegarde de document, exercice

#### ▪ **Saisie des informations**

- Saisie de texte et formules
- Notion de référence à une cellule
- Références absolues

#### ▪ **Modification d'une feuille Excel**

- Usage du copier-coller des cellules et des plages
- Insertion, suppression, des cellules, lignes et colonnes
- Renommer, supprimer, déplacer une feuille

# ▪ **Listes déroulantes**

- L'utilité des listes déroulantes
- Mise en place d'une liste déroulante
- Comprendre l'utilisation des autres validations
- **Fonctions basiques** 
	- Fonctions SOMME, MOYENNE et NB
	- Fonction SI
	- Fonctions de RECHERCHE

#### ▪ **Tableau croisé dynamique**

- L'utilité d'un tableau croisé dynamique
- Création et paramétrage d'un tableau croisé dynamique
- Mise en forme d'un tableau croisé dynamique

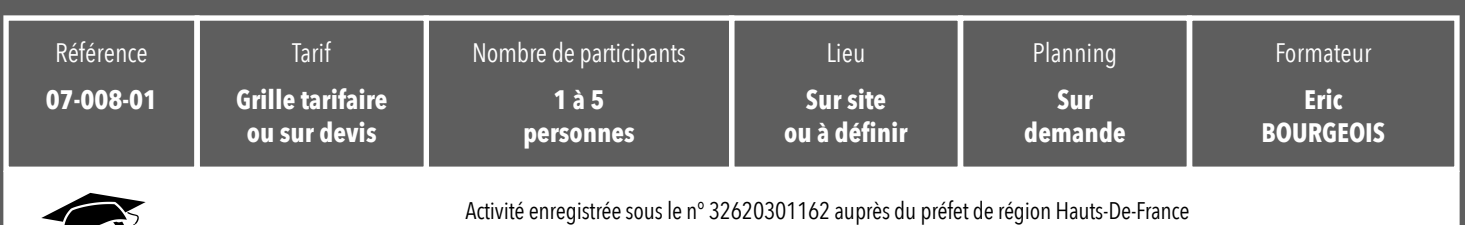

Certificat Qualiopi n° FRCM21084, délivré pour les catégories «Actions de formation» et «Bilan de compétences»

Société Coopérative d'Intérêt Collectif par Actions Simplifiées - Siret : 824 395 396 00016 - Capital social : 32 400€ - TVA intracom. : FR92 824 395 396

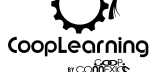